## Package 'cumulcalib'

June 13, 2024

Title Cumulative Calibration Assessment for Prediction Models

Version 0.0.1

Description Tools for visualization of, and inference on, the calibration of prediction models on the cumulative domain. This provides a method for evaluating calibration of risk prediction models without having to group the data or use tuning parameters (e.g., loess bandwidth). This package implements the methodology described in Sadat-safavi and Patkau (2024) [<doi:10.1002/sim.10138>](https://doi.org/10.1002/sim.10138). The core of the package is cumulcalib(), which takes in vectors of binary responses and predicted risks. The plot() and summary() methods are implemented for the results returned by cumulcalib().

License MIT + file LICENSE

URL <https://github.com/resplab/cumulcalib>

Imports graphics, stats

Suggests knitr, predtools, rmarkdown, markdown, spelling, testthat (>= 3.0.0)

VignetteBuilder knitr

Config/testthat/edition 3

Encoding UTF-8

RoxygenNote 7.3.1

Language en-US

NeedsCompilation no

Author Mohsen Sadatsafavi [aut, cre] (<<https://orcid.org/0000-0002-0419-7862>>)

Maintainer Mohsen Sadatsafavi <mohsen.sadatsafavi@ubc.ca>

Repository CRAN

Date/Publication 2024-06-13 18:10:06 UTC

### **Contents**

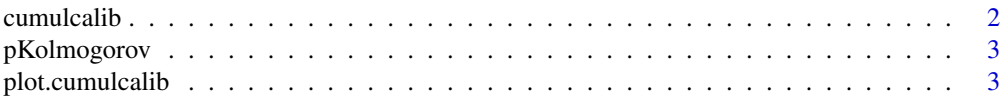

#### <span id="page-1-0"></span>2 cumulcalib

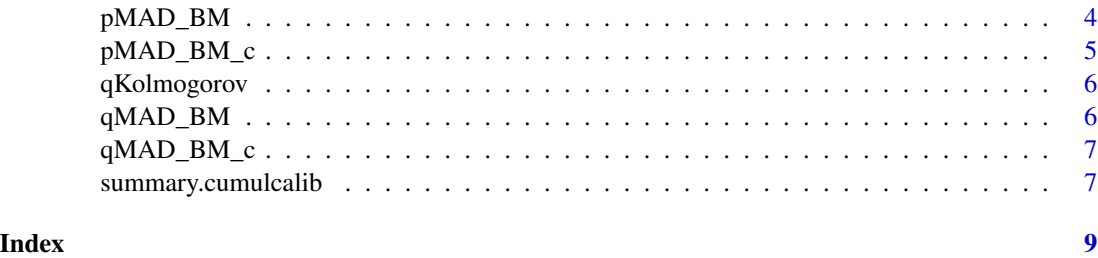

cumulcalib *Cumulative calibration assessment*

#### Description

This is the core function for performing cumulative calibration assessment

#### Usage

```
cumulcalib(y, p, method = c("BB", "BM"), ordered = FALSE, n_sim = 0)
```
#### Arguments

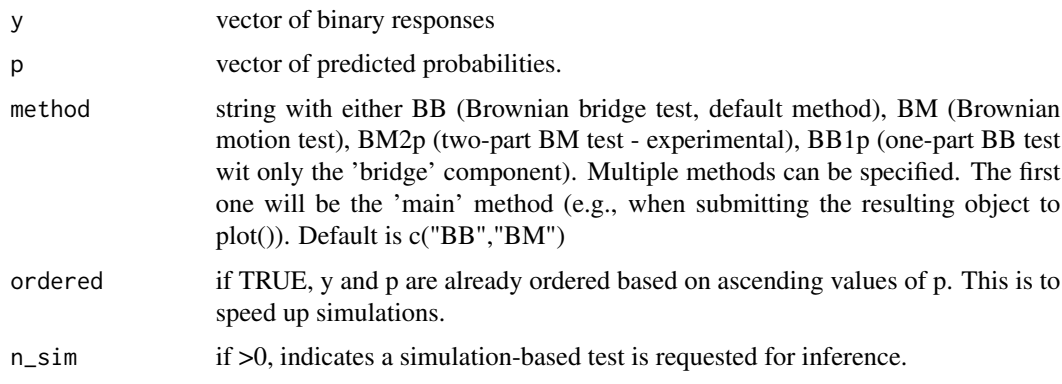

#### Value

an objective of class cumulcalib that can be printed or plotted

#### Examples

```
pi <- rbeta(1000,1,2)
Y <- rbinom(length(pi),1,pi)
res <- cumulcalib(Y, pi, method="BB")
summary(res)
plot(res)
```
<span id="page-2-0"></span>

#### Description

CDF of the Kolmogorov distribution

#### Usage

```
pkolmogorov(q, summands = ceiling(q * sqrt(72) + 3/2))
```
#### Arguments

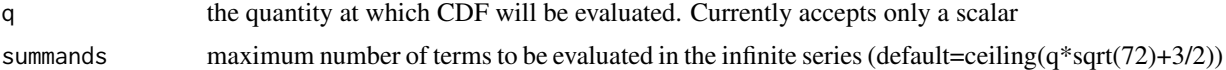

#### Value

a scalar value

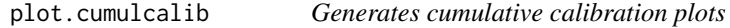

#### Description

Generates cumulative calibration plots

#### Usage

```
## S3 method for class 'cumulcalib'
plot(
 x,
 method = NULL,
 draw_stat = TRUE,
  stat_col = c("blue", "red"),
 draw_sig = TRUE,
 sig\_level = c(0.95, 0.95),
 x2axis = TRUE,y2axis = TRUE,
  ...
\mathcal{L}## S3 method for class 'cumulcalib'
plot(
 x,
```

```
method = NULL,draw_stat = TRUE,
 stat\_col = c("blue", "red"),draw\_sig = TRUE,sig\_level = c(0.95, 0.95),
 x2axis = TRUE,y2axis = TRUE,...
)
```
#### Arguments

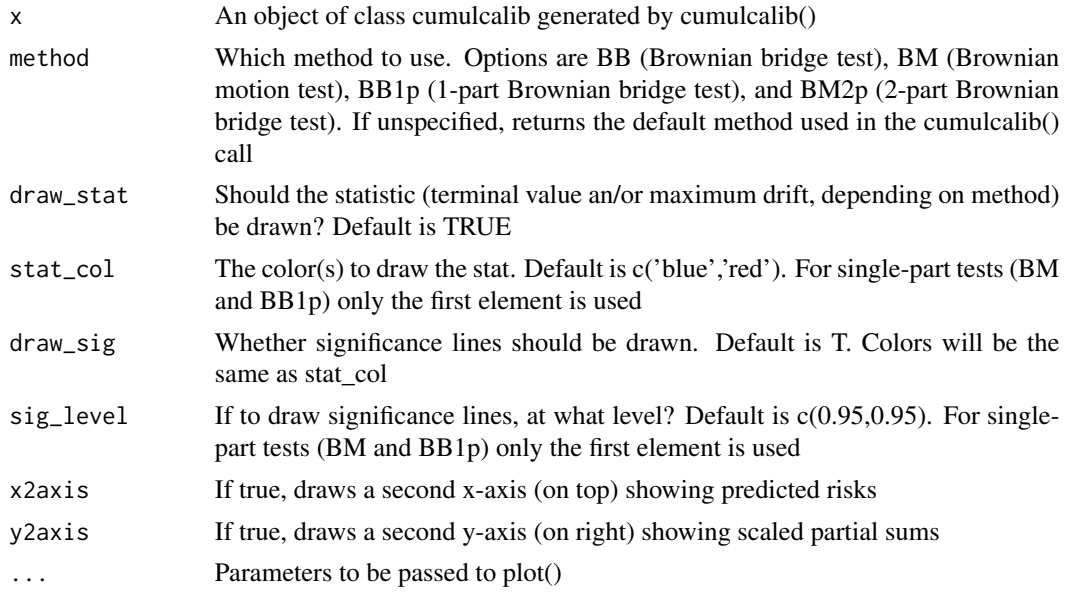

#### Value

None

None

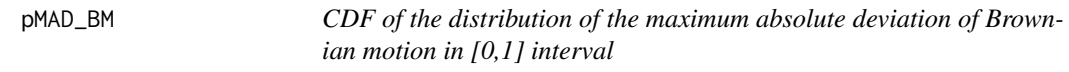

#### Description

CDF of the distribution of the maximum absolute deviation of Brownian motion in [0,1] interval

#### Usage

 $pMAD_BM(q, summands = 100)$ 

<span id="page-3-0"></span>

#### <span id="page-4-0"></span>pMAD\_BM\_c 5

#### Arguments

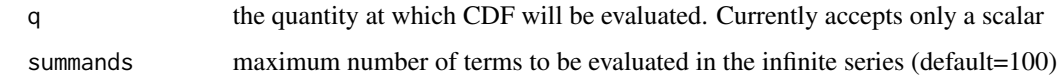

#### Value

a scalar value

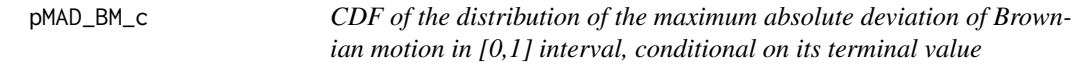

#### Description

CDF of the distribution of the maximum absolute deviation of Brownian motion in [0,1] interval, conditional on its terminal value

#### Usage

```
pMAD_BM_c(
  q,
  w1,
  method = 1,exp\_tolerance = -30,
  summands = ceiling(q * sqrt(72) + 3/2)
\overline{\phantom{a}}
```
#### Arguments

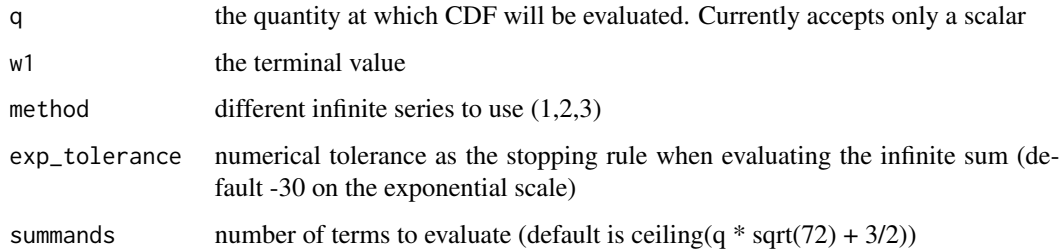

#### Value

a scalar value

<span id="page-5-0"></span>

#### Description

Quantile function of the Kolmogorov distribution

#### Usage

qKolmogorov(p)

#### Arguments

p the quantity at which the quantile function will be evaluated. Currently accepts only a scalar

#### Value

a scalar value

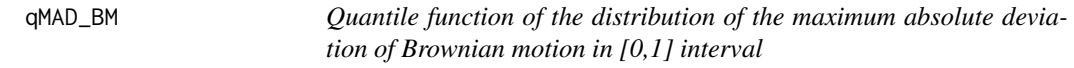

#### Description

Quantile function of the distribution of the maximum absolute deviation of Brownian motion in [0,1] interval

#### Usage

qMAD\_BM(p)

#### Arguments

p the quantity at which the quantile function will be evaluated. Currently accepts only a scalar

#### Value

a scalar value

<span id="page-6-0"></span>qMAD\_BM\_c *Quantile function of the distribution of the maximum absolute deviation of Brownian motion in [0,1] interval, conditional on its terminal value*

#### Description

Quantile function of the distribution of the maximum absolute deviation of Brownian motion in [0,1] interval, conditional on its terminal value

#### Usage

qMAD\_BM\_c(p, w1)

#### Arguments

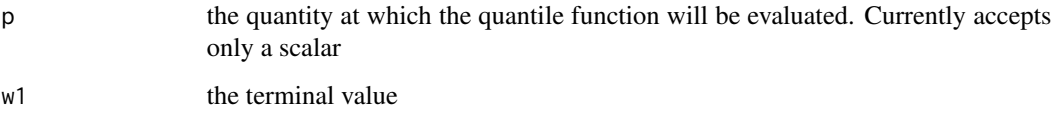

#### Value

a scalar value

summary.cumulcalib *Summarizes a cumulcalib object*

#### Description

Summarizes a cumulcalib object

Summarizes a cumulcalib object

#### Usage

```
## S3 method for class 'cumulcalib'
summary(object, method = NULL, ...)## S3 method for class 'cumulcalib'
summary(object, method = NULL, ...)
```
### Arguments

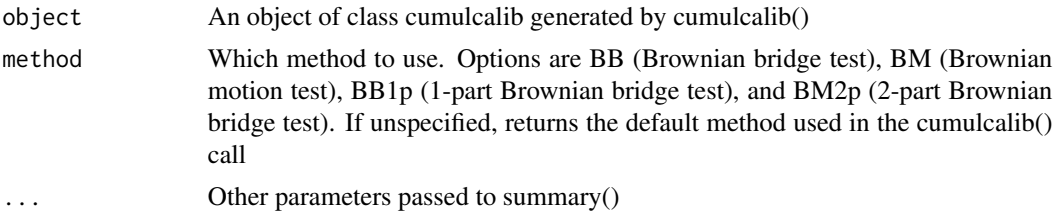

#### Value

None

None

# <span id="page-8-0"></span>Index

cumulcalib, [2](#page-1-0)

pKolmogorov, [3](#page-2-0) plot.cumulcalib, [3](#page-2-0) pMAD\_BM, [4](#page-3-0) pMAD\_BM\_c, [5](#page-4-0)

qKolmogorov, [6](#page-5-0)  $qMAD$ \_BM,  $6$ qMAD\_BM\_c, [7](#page-6-0)

summary.cumulcalib, [7](#page-6-0)